::R3565 : page 162::

# LETTERS FOR THE EDITOR SHOULD BE SENT TO ALLEGHENY, PA., U.S.A.

### **BUSINESS COMMUNICATIONS AND REMITTANCES**

—ADDRESS TO—

### **WATCH TOWER BIBLE & TRACT SOCIETY,**

"BIBLE HOUSE," 610, 612, 614 ARCH ST., ALLEGHENY, PA., U.S.A.

 $-$ OR TO $-$ 

BRITISH BRANCH—24 EVERSHOLT ST., LONDON, N.W. GERMAN BRANCH—MIRKER STR., 45, ELBERFELD. AUSTRALASIAN BRANCH—32 JOHNSTON ST., FITZROY, MELBOURNE.

PRICE, \$1.00 (4S.) A YEAR IN ADVANCE, 5c (2-1/2d.) A COPY. MONEY MAY BE SENT BY EXPRESS, BANK DRAFT, POSTAL ORDER, OR REGISTERED. FROM FOREIGN COUNTRIES BY FOREIGN MONEY ORDERS, ONLY. SPECIAL TERMS TO THE LORD'S POOR AS FOLLOWS:—

Those of the interested who, by reason of old age, or other infirmity or adversity, are unable to pay for the TOWER, will be supplied FREE, if they send a Postal Card each December, stating their case and requesting the paper. We are not only willing, but anxious, that all such be on our list continually.

### ==========

ENTERED AS SECOND CLASS MAIL MATTER AT ALLEGHENY, PA., POST OFFICE.

#### ==========

THIS JOURNAL IS PUBLISHED IN THE FRENCH, GERMAN, SWEDISH, DANISH AND ITALIAN LANGUAGES. SAMPLE COPIES FREE.

### ==========

# **GENERAL CONVENTION, NIAGARA FALLS, N.Y., JULY 8-11**

THE RAILROADS of the New England, Trunk Lines, Central, Western and South-western Associations will sell tickets to this Convention at one fare and one-third, plus 25 cents, on the "Certificate Plan." You purchase a regular single-fare ticket to Niagara Falls, N.Y., telling your

ticket-agent at the time that you desire a Certificate, that you are going to the WATCH TOWER BIBLE & TRACT SOCIETY'S CONVENTION, and which will entitle you to purchase a return ticket at one-third a regular fare. Hold on to that certificate, as without it you would be charged full fare when buying your return ticket. The Certificates will need to be signed, but we will publicly announce at the Convention the name of the brother who will attend to the matter for you and save you all trouble.

ACCOMMODATIONS should be secured in advance to avoid confusion and trouble to yourself and the Entertainment Committee. Therefore, if you will attend, write at once, saying briefly (a) how many will be of your party; (b) how many of each sex; (c) if colored, so state; (d) married couples desirous of rooming together should so state. AS TO RATES.—It will be safe to count that a room for one person will cost \$1.00 per night in a good, respectable house, or a room for two \$1.25. Unless you specify to the contrary, arrangements will be made for two in a bed and two beds in a large room at the cost of 50 cents each person. MEALS can be secured from 15 cents up, according to quantity, kind and service.

Do not write on this subject at length. Tell us about things at the Convention. Give the information briefly and to the point. A postal card will do. Address the WATCH TOWER BIBLE & TRACT SOCIETY, 612 Arch St., Allegheny, Pa.

# **OTHER EXCURSIONS**

—————

From many points there are other Special Excursions run every summer to Niagara Falls. Some of these are at extremely low rates. It will be well for each to inquire of the railway ticket agents of his own city on this subject, and to select the excursion that will suit his convenience best. But take our own Excursion mentioned above unless you can do better.

# **GET READY PROPERLY**

—————

Prepare your heart for a blessing. Come to the Convention in the proper spirit—as a disciple, a learner. Come intent also on doing good as well as getting good, of consoling and encouraging others, as well as to be yourself comforted. Above all, come realizing that the Lord himself is the fountain of blessings, and remembering his word—not by might, nor by power, but by the Lord's Spirit are we to expect the blessings we hope for. In making ready and en route do not forget this

important item, for on it your share in the Convention's blessing greatly depends.

====================

 $-$  June 1, 1905  $-$ 

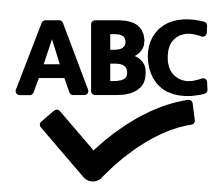

Jeżeli zauważyłeś błąd w pisowni, powiadom nas poprzez zaznaczenie tego fragmentu tekstu i przyciśnięcie Ctrl+Enter.